# Accessible Word Documents

## Why?

- Low or no vision
- Color Blindness
- Dyslexia
- Learning Disabilities
- Traumatic Brain Injuries (Concussions)
- Chronic Medical Conditions (Migraines)
- Everyone else!

## 1. Fonts

## Use Sans Serif Fonts Minimum size: 12

# San Serif Font (Arial) Serif Font (Georgia)

## 2. Color

## Check for good color contrast

#### Avoid Red / Blue

Avoid Red / Green

## Avoid Dark Green / Black

## Avoid Blue / Black

## Avoid Shades of Tan

## Avoid Shades of Gray

# Do not use color alone to convey meaning

# Required \*Required\*

Bold, italics, underline are not typically

indicated by a screen reader.

## 3. Styles

• Use Title, Heading, 1, 2, 3,...

Adds structure to document

Create a table of content

#### Introduction to Feminist Theory with Prof. Elizabeth Markovits emarkovi@mtholyoke.edu

#### Tues & Thurs 10-11:15am

This course is an introduction to feminist political theory. In addition to "doing theory" yourselves, you will also become familiar with a wide range of feminist theories. As we undertake this work, the stakes of our particular historical moment will emerge more clearly— and hopefully inspire your thinking about alternative possibilities for collective world-making.

What role does—and can—feminist theorizing play in political life? What are the challenges facing feminist theorizing and activism today?

Books You Need: Theorizing Feminisms: A Reader. Hackett and Haslanger, eds.

How to Find Me: Office Hours by appt. in Skinner 110

Course Website: https://moodle.mtholyoke.edu/course/view.php?id=13188

#### What You'll Learn

- Learn how different feminist theorists analyze social problems and conditions through the lens of gender, using the vocabulary of contemporary feminist theory
- Critically assess contemporary feminist theories and their implications for political practice by evaluating their assumptions and expectations
- Understand theory itself as a practice, and hone your ability to investigate society and politics from a feminist perspective
- Develop the ability to imagine and evaluate alternative social practices in order to engage in more thoughtful and active citizenship
- Develop your ability to write and speak cogently

Introduction to Feminist Theory with Prof. Elizabeth Markovits emarkovi@mtholyoke.eduTues & Thurs 10-11:15am This course is an introduction to feminist political theory. In addition to "doing theory" yourselves, you will also become familiar with a wide range of feminist theories. As we undertake this work, the stakes of our particular historical moment will emerge more clearly— and hopefully inspire your thinking about alternative possibilities for collective world-making. What role does— and can— feminist theorizing play in political life? What are the challenges facing feminist theorizing and activism today? Books You Need: Theorizing Feminisms: A Reader. Hackett and Haslanger, eds.

- How to Find Me: Office Hours by appt. in Skinner 110Course Website:
- https://moodle.mtholyoke.edu/course/view.php?id=13188
- What You'll LearnLearn how different feminist theorists analyze social problems and conditions through the lens of gender, using the vocabulary of contemporary feminist theory Critically assess contemporary feminist theories and their implications for political practice by evaluating their assumptions and expectationsUnderstand theory itself as a practice, and hone your ability to investigate society and politics from a feminist perspectiveDevelop the ability to imagine and evaluate alternative social practices in order to engage in more thoughtful and active citizenship Develop your ability to write and speak cogently

## 4. Other Stuff

### Use "bullet" and "column" tools

- Sometimes called "true" bullets" or "true columns"
- Avoid formatting by adding spaces, tabs, hyphens. Use page breaks!
- Screen readers will read "List of three items. 1, 2, 3"

### Create meaningful hyperlinks

- BAD: Fascinating journal article can be found here.
   (screen reader: here, here, here)
- GOOD: Here's a link to a fascinating journal article (screen reader: "Fascinating journal article")
- EVEN BETTER: Here's a link to a fascinating journal article.
   (www.fascinatingarticle.com)(Screen reader reads meaningful link & web address helpful for those who print their syllabus)

#### Create Accessible Table

Use the Table Tool

Designate a Header Row

Repeat Header Rows

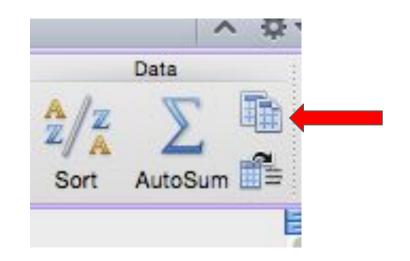

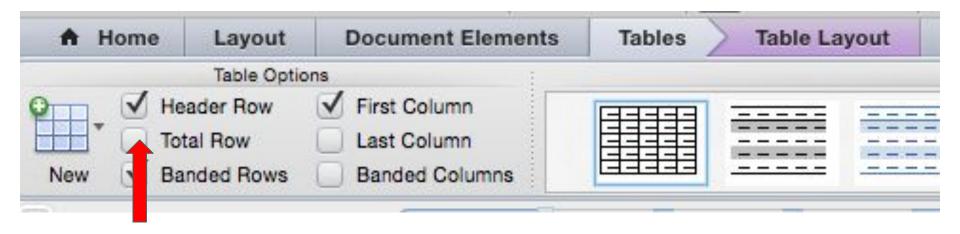

Add descriptions to images

"Alternative Text"

### In general:

- 1. Right click on image
- 2. Look for "format picture"
- 3. Look for "alt text"

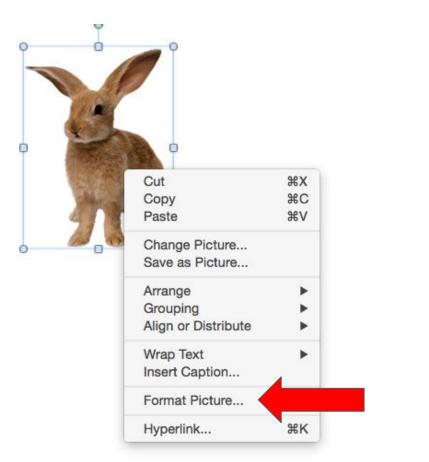

| Fill Line Shadow Glow & Soft Edges Reflection 3-D Format 3-D Rotation Adjust Picture Artistic Filters Crop Text Box Size Layout Alt Text | Alt Text  Title:  Description:  You can type alt text for tables, diagrams, images, and other objects. Screen reader can then read the alt text to people who may have difficulty seeing the objects.  The screen reader first reads the title. The person can then decide whether to hear a longer description. |
|----------------------------------------------------------------------------------------------------|----------------------------------------------------------------------------------------------------|

## 5. Word to PDF

# BAD: Print to PDF GOOD: Save to PDF

\*retains all of the work you've done to make your syllabus wonderfully accessible!